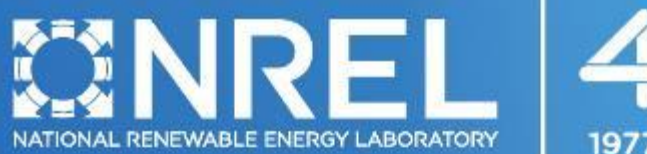

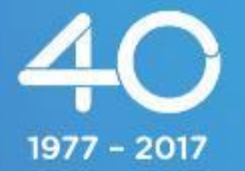

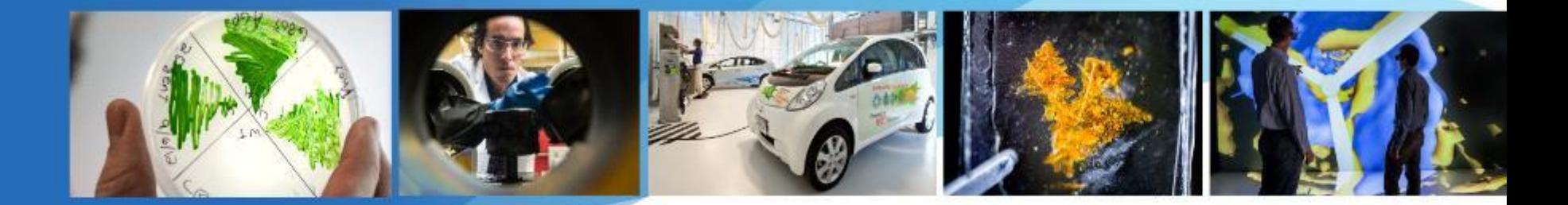

#### **SAM Webinars 2019: Introduction to PySAM**

Darice Guittet

August 1, 2019

NREL is a national laboratory of the U.S. Department of Energy, Office of Energy Efficiency and Renewable Energy, operated by the Alliance for Sustainable Energy, LLC.

- **Introduction to PySAM, Today**
- Modeling Wind Systems in SAM, August 22
- Modeling Fuel Cells in SAM, September 19

To register for free, visit sam.nrel.gov/events

This webinar will be recorded and posted on the SAM website at sam.nrel.gov

## Use the GoToWebinar control panel to ask questions.

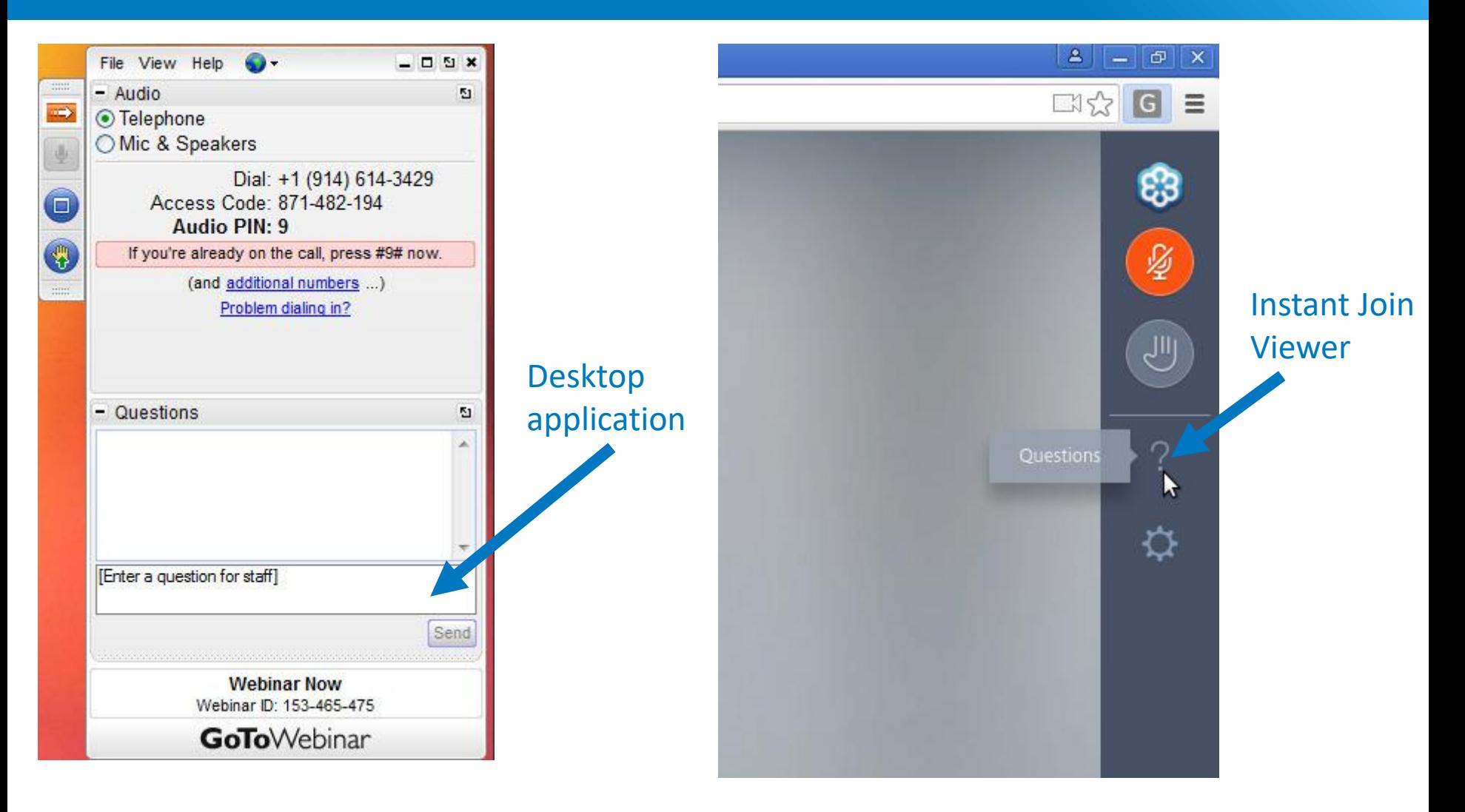

We will either type an answer to your question or answer it at the end of the presentation.

## System Advisor Model (SAM)

#### SAM is free software for modeling the performance and economics of renewable energy projects.

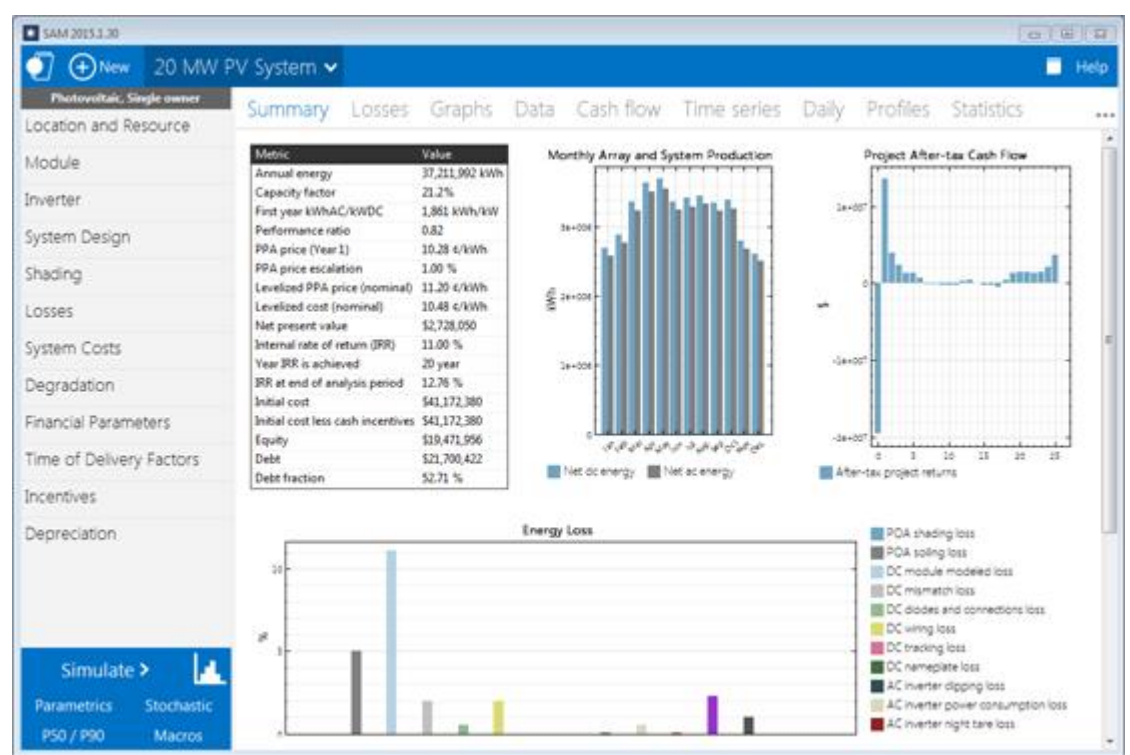

#### [http://sam.nrel.gov](http://sam.nrel.gov/) and [github.com/NREL/SAM](http://github.com/NREL/SAM)

- Developed by NREL with funding from DOE
- Windows, Mac, and Linux
- One or two new versions per year
- Software Development Kit (SDK)
- **Support**
- Help system
- Documents on website
- **Online forum**
- Website ontact form on website

# • PySAM Intro

# • Example: Utility Scale PV Project

- o SAM
- o PySSC
- o PySAM
- Getting Started with PySAM
	- o Installation
	- o Executing Models
	- o Importing from SAM
	- o Accessing compute\_modules
- Q&A

- PySAM Intro
- Example: Utility Scale PV Project
	- o SAM
	- o PySSC
	- o PySAM
- Getting Started with PySAM
	- o Installation
	- o Executing Models
	- o Importing from SAM
	- o Accessing compute\_modules
- Q&A

- PySAM Intro
- Example: Utility Scale PV Project
	- o SAM
	- o PySSC
	- o PySAM
- Getting Started with PySAM
	- o Installation
	- o Executing Models
	- o Importing from SAM
	- o Accessing compute\_modules
- Q&A

- PySAM Intro
- Example: Utility Scale PV Project
	- o SAM
	- o PySSC
	- o PySAM
- Getting Started with PySAM
	- o Installation
	- o Executing Models
	- o Importing from SAM
	- o Accessing compute\_modules
- Q&A

- PySAM Intro
- Example: Utility Scale PV Project
	- o SAM
	- o PySSC
	- o PySAM
- Getting Started with PySAM
	- o Installation
	- o Executing Models
	- o Importing from SAM
	- o Accessing compute\_modules

• Q&A

Python 3.7 & MacOSX < 10.14 issue: <https://github.com/NREL/pysam/issues/6>

#### o Executing Models

#### – Inputs

- PySAM.error
- Running Simulations
- Linking up Simulations

- o Executing Models
	- Inputs

# – PySAM.error

- Running Simulations
- Linking up Simulations

- o Executing Models
	- Inputs
	- PySAM.error
	- Running Simulations
	- Linking up Simulations

- o Executing Models
	- Inputs
	- PySAM.error
	- Running Simulations
	- Linking up Simulations

- PySAM Intro
- Example: Utility Scale PV Project
	- o SAM
	- o PySSC
	- o PySAM
- Getting Started with PySAM
	- o Installation
	- o Executing Models
	- o Importing from SAM
	- o Accessing compute\_modules
- Q&A

- PySAM Intro
- Example: Utility Scale PV Project
	- o SAM
	- o PySSC
	- o PySAM
- Getting Started with PySAM
	- o Installation
	- o Executing Models
	- o Importing from SAM
	- o Accessing compute\_modules
- Q&A

# Thank you!

# Questions?

www.nrel.gov

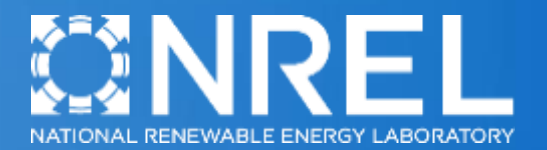

NREL is a national laboratory of the U.S. Department of Energy, Office of Energy Efficiency and Renewable Energy, operated by the Alliance for Sustainable Energy, LLC.